## **T10/07-008 revision 3**

Date: January 02, 2007

To: T10 Committee (SCSI)

From: George Penokie (IBM)

Subject: SAS-2: Expander Notification of Temporary Shutdown

# **1 Overview**

Within the Service Delivery Subsystem in the SAS topology we have intelligent devices that will have to have their software updated. The software is updated by issuing WRITE BUFFER commands to a SES device within the expander device. When this occurs there will be a period of time while the flash is being written when the expander will not permit any traffic between it's phys. This period of time can, depending on the implementation, take longer that a minute. After the code is written the expander will cause a reset sequence to occur on all it's phys before allowing traffic to resume.

Needless to say, this will cause timeouts at every layer of SAS for any operations outstanding at the time of the code download. This is a problem that can be handled within the current SAS and SCSI definitions by the application client/initiator device that issued the WRITE BUFFER command. However, any other application client/initiator device will not be happy, as any outstanding operations will without warning just disappear.

This proposal defines a NOTIFY (GOING OFFLINE) that expanders would use to notify all devices it is connected to that it will be temporarily (as in seconds) be shutting down all traffic. The NOTIFY is beingproposed instead of a BROADCAST mainly to allow the information to easily and quickly pass between zoning expanders.

The action a SAS device takes with it receives a NOTIFY (GOING OFFLINE) depends on the type of device it is:

- a) Expanders issues a BROADCAST(EXPANDER). After the time-out set by NOTIFY (GOING OFFLINE) expires the expander issues a BROADCAST(CHANGE) and marks the port as gone offline for an extended period of time. Any attempt to open the port after the time-out results in an OPEN REJECT (RETRY LONG). This response continues until the port receives a link reset sequence is received;
- b) Target devices ignore the BROADCAST (EXPANDER) and NOTIFY (GOING OFFLINE); and
- c) Initiator devices should:
	- A) after receiving a NOTIFY (GOING OFFLINE) terminate any outstanding I T L Q nexus;
	- B) after receiving a BROADCAST (EXPANDER) issue a REPORT BROADCAST function to determine the source and cause of the BROADCAST (EXPANDER). If the source of the broadcast was as a result of a NOTIFY (GOING OFFLINE), then the Initiator should terminate any outstanding  $I$   $\top$  L  $\Omega$  nexus; and
	- C) terminate any  $I\,I\,L\,Q$  nexus that receive an OPEN REJECT (RETRY LONG) for a length of time longer than indicated by the WRITE BUFFER commands code update timeout.

This requires two new primitives and a new SAS function:

- a) NOTIFY (GOING OFFLINE) is needed to allow an expander to identify the port to be marked as going away;
- b) OPEN REJECT (RETRY LONG) Provides a response to a request to open a port that is different then the normal OPEN REJECT (NO DESTINATION). However, OPEN REJECT (NO DESTINATION) is still allowed. NOTE: Current implementations are already required to treat OPEN\_REJECT (RESERVED CONTINUE 0) like an OPEN\_REJECT (RETRY); and
- c) REPORT BROADCAST function that provides information on the source and cause of a broadcast.

# **2 SAS-2 changes**

In addition to the changes below the following tables need to be updated with the new primitives.

NOTIFY (GOING OFFLINE) replaces NOTIFY (RESERVE 1) in Table 87 — Deletable primitives and Table 91 — Primitive encoding for deletable primitives.

OPEN REJECT (RETRY LONG) replaces OPEN\_REJECT (RESERVED CONTINUE 0) in Table 88 — Primitives not specific to type of connection and Table 91 — Primitive encoding for deletable primitives.

#### **4.1.13 Broadcasts**

Broadcasts are used to notify all phys in the SAS domain about certain events. Broadcasts are transmitted using BROADCAST (see 7.2.5.5) or the SMP ZONED BROADCAST function (see 10.4.3.17).

## **T10/07-008 revision 3**

Table 1 defines the types of Broadcast supported.

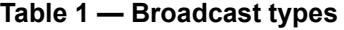

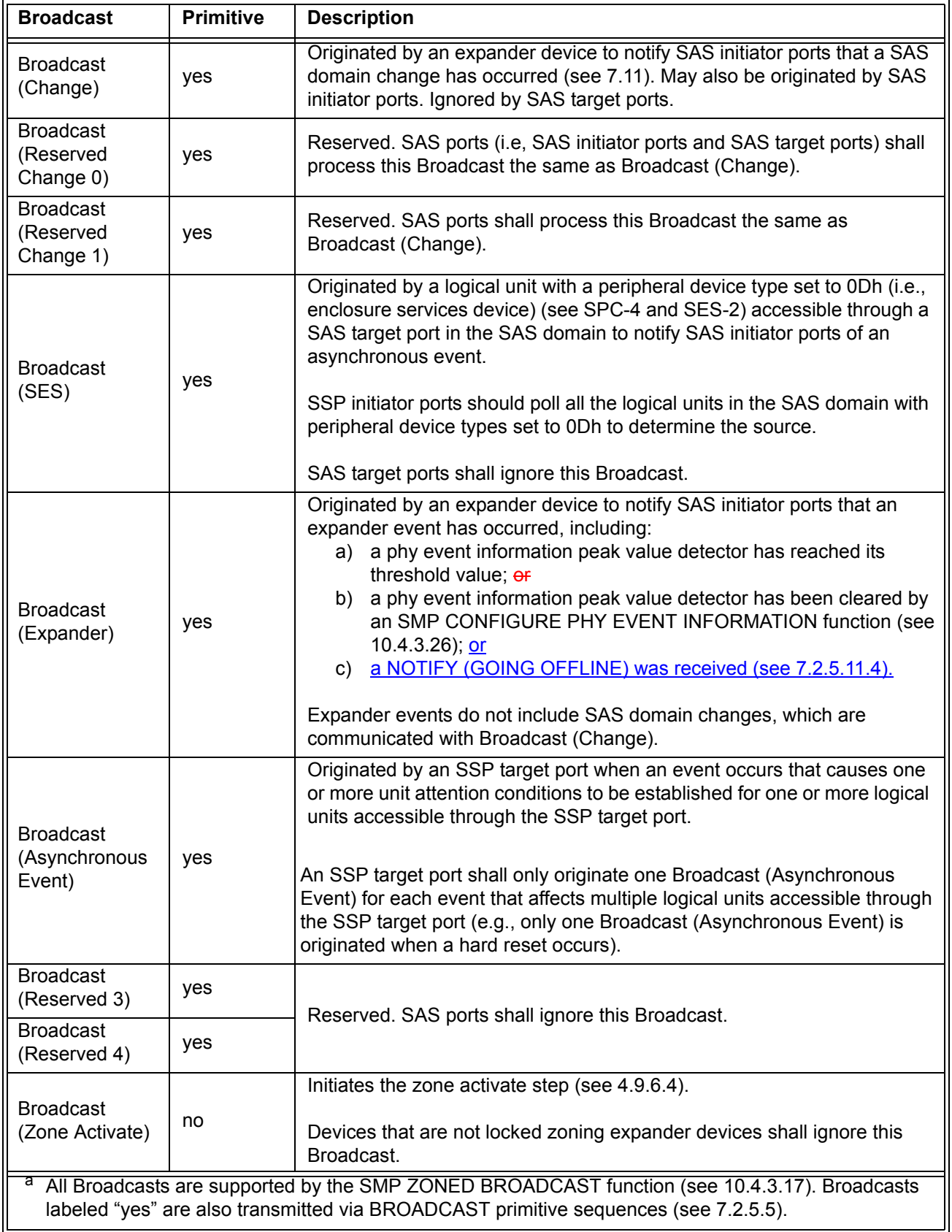

 $\mathbf{I}$ 

When an expander port receives a Broadcast, the BPP (see 4.6.5) shall forward the Broadcast on at least one phy in each other expander port if zoning is disabled, or forward the Broadcast as described in 4.9.5 if zoning is enabled.

An expander device is not required to queue multiple identical Broadcasts for the same expander port. If a second identical Broadcast is requested before the first Broadcast has been transmitted, the second Broadcast may be ignored.

See [10.4.3.3](#page-8-0) for details on counting Broadcast (Change)s originated in an expander device. See 4.11 for details on phy event information.

### **7.2.5.11 NOTIFY**

#### **7.2.5.11.1 NOTIFY overview**

NOTIFY may be transmitted in place of any ALIGN (see 7.2.5.2) being transmitted for physical link rate tolerance management (see 7.3) and rate matching (see 7.13). Substitution of a NOTIFY for an ALIGN may or may not affect the ALIGN rotation (i.e., the NOTIFY may take the place of one of the ALIGNs in the rotation through ALIGN (0), ALIGN (1), ALIGN (2), and ALIGN (3), or it may delay the rotation). A specific NOTIFY shall not be transmitted in more than three consecutive dwords until at least three other dwords have been transmitted.

NOTIFYs are deletable primitives (see 7.3).

The forwarding of NOTIFY through expander devices is as specified in table 2.

NOTIFY shall not be forwarded through expander devices. Expander devices shall substitute an ALIGN for a NOTIFY if necessary.

SAS target devices are not required to detect every transmitted NOTIFY.

The versions of NOTIFY representing different reasons are defined in table 2.

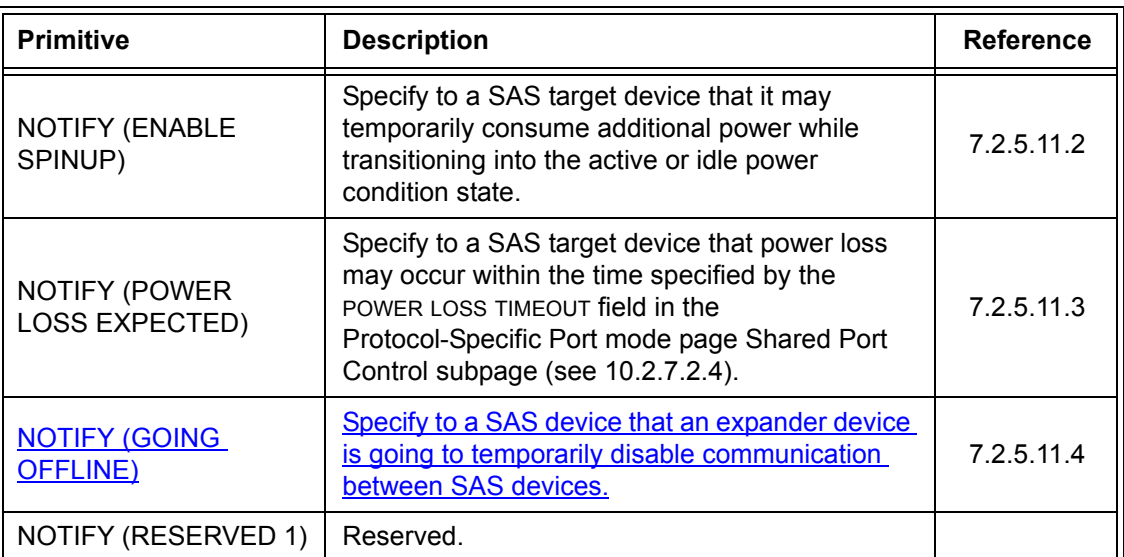

#### **Table 2 — NOTIFY primitives**

NOTIFY (RESERVED 1) and NOTIFY (RESERVED 2) shall be ignored by all devices.

### <span id="page-3-1"></span>**7.2.5.11.2 NOTIFY (ENABLE SPINUP)**

...

# <span id="page-3-0"></span>**7.2.5.11.3 NOTIFY (POWER LOSS EXPECTED)**

...

## <span id="page-4-0"></span>**7.2.5.11.4 NOTIFY (GOING OFFLINE)**

NOTIFY (GOING OFFLINE) is transmitted by an expander port to specify that the expander device is going to disable all phy to phy communication for a period of time. The period of time the expander device is going to be offline may be determined:

- a) by requesting write buffer command information using a REPORT SUPPORTED OPERATION CODES command (see SPC-4) issued to a SES device within the expander device; and
- b) from the contents of the MAXIMUM OFFLINE TIME field [\(see 10.4.3.3\).](#page-8-1)

NOTIFY (GOING OFFLINE) shall be transmitted at least three times on each expander port. After the last NOTIFY (GOING OFFLINE) is transmitted the expander device shall wait the time specified in the TIME TO OFFLINE field in the CONFIGURE GENERAL function [\(see 10.4.3.15\)](#page-13-0) before disabling phy to phy communication.

The expander device shall only transmit a NOTIFY (GOING OFFLINE) on one phy of each expander port.

After the operation that caused the phy to phy communication to be disabled is complete the expander device shall initiate a link reset sequence on all phys.

When an expander device receives NOTIFY (GOING OFFLINE) that expander device:

- 1) shall transmit BROADCAST (EXPANDER) on all expander ports except the expander port from which the NOTIFY (GOING OFFLINE) was received;
- 2) shall wait the time specified in the TIME TO OFFLINE field in the REPORT GENERAL function (see [10.4.3.3\)](#page-8-1);
- 3) shall indicate that access to the expander port is, or is going to be, temporarily blocked by setting the NEGOTIATED LOGICAL LINK RATE field and NEGOTIATED PHYSICAL LINK RATE field to CODE\_UPDATE\_IN\_PROGRESS (6h) [\(see 10.4.3.7\);](#page-10-0)
- 4) shall transmit BROADCAST (CHANGE) on all expander ports except the expander port from which the NOTIFY (GOING OFFLINE) was received;
- <span id="page-4-1"></span>5) should respond to any attempt to open a connection on any phy associated with this expander port with an OPEN REJECT (RETRY LONG) and may respond with an OPEN REJECT (NO DISTI-NATION) until a link reset sequence is received;
- 6) shall, if responding to open requests with OPEN REJECT (RETRY LONG), switch to responding open requests with OPEN REJECT (NO DISTINATION) if no link reset sequence is received within the time specified in the MAXIMUM OFFLINE TIME field in the REPORT GENERAL function [\(see 10.4.3.15\)](#page-13-0)
- 7) shall, after a link reset sequence is received on all phys associated with this expander port, transmit BROADCAST (CHANGE) on all expander ports except the expander port which the NOTIFY (GOING OFFLINE) was originally received.

NOTE 1 - In item [5\)](#page-4-1) the option to respond with an OPEN REJECT (NO DISTINATION) is to allow interpretability with expanders compliant with prior versions of this standard. Future versions of this standard may obsolete this option.

If a SAS initiator device supports NOTIFY (GOING OFFLINE) and receives NOTIFY (GOING OFFLINE) that SAS initiator device should terminate all outstanding I\_T\_L\_Q nexus associated with the SAS negotiator port on which the NOTIFY (GOING OFFLINE) was received.

For the SAS initiator device rules on handling a BROADCAST (EXPANDER) [\(see 7.9.2\)](#page-7-1).

SAS target devices shall ignore NOTIFY (GOING OFFLINE).

# **7.2.5.13 OPEN\_REJECT**

OPEN\_REJECT specifies that a connection request has been rejected and specifies the reason for the rejection. The result of some OPEN\_REJECTs is to abandon (i.e., not retry) the connection request and the result of other OPEN\_REJECTs is to retry the connection request.

All of the OPEN\_REJECT versions defined in table 3 shall result in the originating port abandoning the connection request.

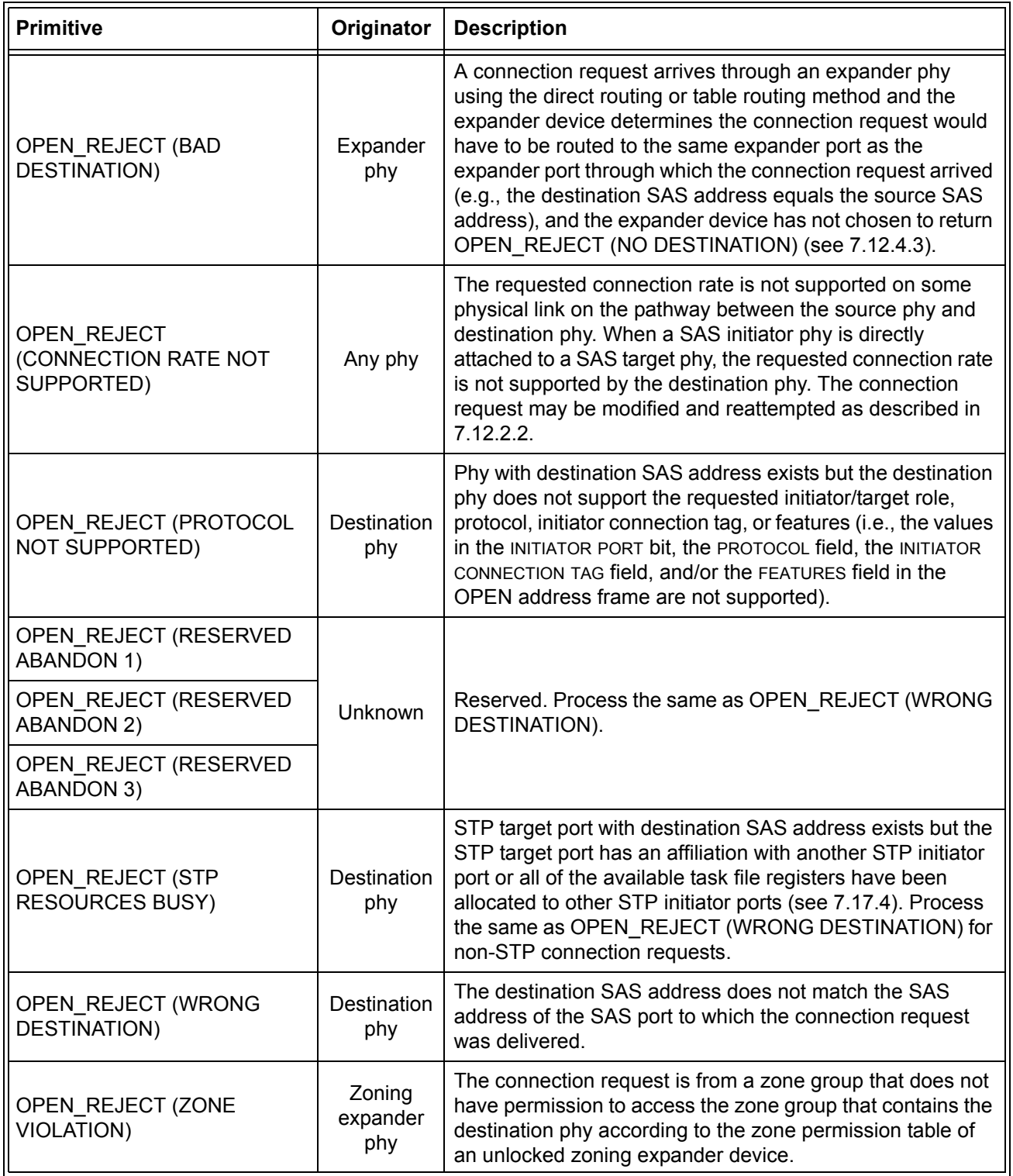

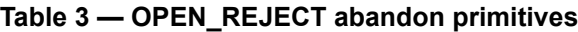

All of the OPEN\_REJECT versions defined in table 4 shall result in the originating port retrying the connection request.

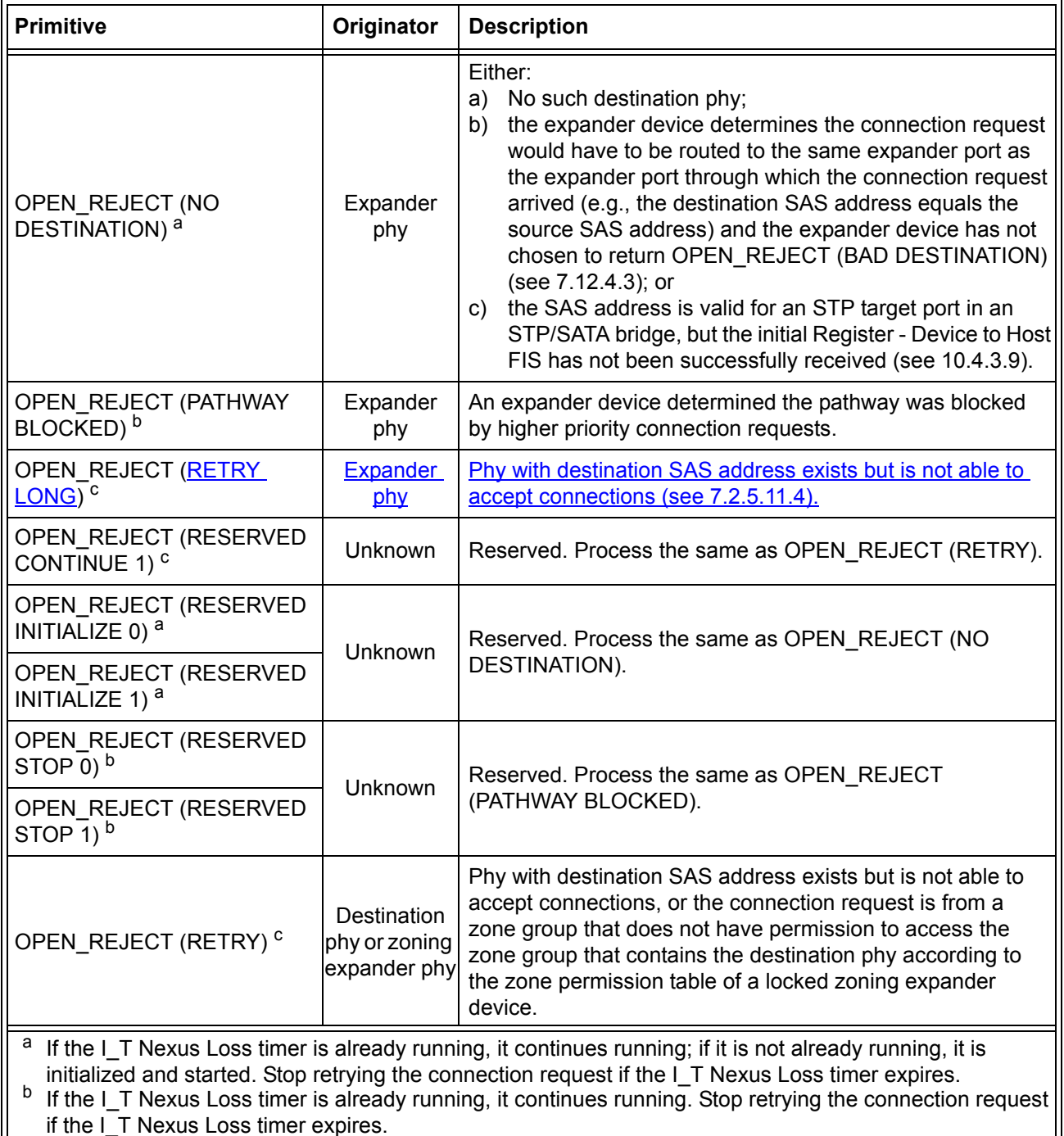

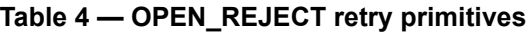

<sup>c</sup> If the  $I_T$  Nexus Loss timer (see 8.2.2) is already running, it is stopped.

NOTE 2 - Some SAS logical phys compliant with earlier versions of this standard also transmit OPEN\_REJECT (RETRY) if they receive an OPEN address frame while their SL\_CC state machines are in the SL\_CC5:BreakWait state (see 7.14.4.7).

When a SAS logical phy detects more than one reason to transmit an OPEN\_REJECT, the SL\_CC state machine determines the priority in the SL\_CC2:Selected state (see 7.14.4.4).

When an expander logical phy detects more than one reason to transmit an OPEN REJECT, the ECM determines the priority (see 7.12.4).

See 7.12 for details on connection requests.

#### <span id="page-7-1"></span>**7.9.2 SAS initiator device rules**

Ι

After a link reset sequence, or after receiving a Broadcast (Change), a management application client behind an SMP initiator port should perform a discover process (see 4.7).

When a discover process is performed after a link reset sequence, the management application client discovers all the devices in the SAS domain. When a discover process is performed after a Broadcast (Change), the management application client determines which devices have been added to or removed from the SAS domain.

The discover information may be used to select connection rates for connection requests (see 7.8.3).

After receiving a BROADCAST (EXPANDER), a management application client behind an SMP initiator port should issue a REPORT BROADCAST function to all expander devices to determine which expander port has received a NOTIFY (GOING OFFLINE). Any outstanding  $|T|L$  Q nexus associated with the expander port that indicates receipt of a NOTIFY (GOING OFFLINE) should be terminated.

# <span id="page-7-0"></span>**7.10 SAS domain changes (Broadcast (Change) usage)**

After power on or receiving Broadcast (Change) via an SMP initiator port, the management application client should scan the SAS domain using the discover process (see 4.7) to search for SAS initiator devices, SAS target devices, and expander devices.

The expander device shall originate Broadcast (Change) from at least one phy in each expander port other than the expander port that is the cause for originating Broadcast (Change).

Expander devices shall originate Broadcast (Change) for the following expander phy-related reasons:

a) after an expander phy's SP state machine transitions from the SP15:SAS\_PHY\_Ready or SP22:SATA\_PHY\_Ready state to the SP0:OOB\_COMINIT state (see 6.8);

NOTE 3 - This occurs when the expander phy is reset or disabled with the SMP PHY CONTROL function DISABLE, LINK RESET, HARD RESET, or TRANSMIT SATA PORT SELECTION SIGNAL phy operations (see 10.4.3.24) as well as when dword synchronization is unexpectedly lost;

- b) after a virtual phy has been disabled with the SMP PHY CONTROL function DISABLE phy operation or started processing a reset requested by the LINK RESET or HARD RESET phy operations (see 10.4.3.24);
- c) after an expander phy's SP state machine reaches the SATA spinup hold state (see 6.8.7and 6.11);
- d) after an expander phy's SP state machine receives a COMWAKE Detected message in states SP0:OOB\_COMINIT, SP1:OOB\_AwaitCOMX, SP3:OOB\_AwaitCOMINIT\_Sent, or SP4:OOB\_COMSAS if the ATTACHED SATA PORT SELECTOR bit is set to zero in the SMP DISCOVER response [\(see 10.4.3.7\)](#page-10-1) and the SMP DISCOVER LIST response (see 10.4.3.13.3) prior to receiving the COMWAKE detected message (see 6.8.3 and table 232 in [10.4.3.7](#page-10-1));
- e) after an expander phy's SP state machine transitions from the SP1:OOB\_AwaitCOMX state to the SP0:OOB\_COMINIT state if the ATTACHED SATA PORT SELECTOR bit was set to one in the SMP DISCOVER response and the SMP DISCOVER LIST response (see 10.4.3.13.3) upon entry to SP1:OOB\_AwaitCOMX, and if no COMWAKE detected message was received while in SP1:OOB AwaitCOMX before the transition to SP0:OOB COMINIT (see 6.8.3.3.2);
- f) after an expander phy completes the link reset sequence (see 7.9);
- g) after a virtual phy has been enabled or completed processing a reset requested by the SMP PHY CONTROL function LINK RESET or HARD RESET phy operations (see 10.4.3.24);
- h) after an STP/SATA bridge receives an initial Register Device to host FIS (see 9.3.1); and
- i) after the time to offline timer times out [\(see 10.4.3.15\).](#page-13-0)

In zoning expander devices with zoning enabled, a Broadcast (Change) for an expander phy-related reason shall be originated from the source zone group of the expander phy causing the Broadcast (Change).

### **T10/07-008 revision 3**

Expander devices shall originate Broadcast (Change) for the following expander device-related reasons:

- a) after a self-configuring expander device has changed its CONFIGURING bit from one to zero in the SMP REPORT GENERAL response [\(see 10.4.3.3\)](#page-8-0) as described in 4.7.2. In zoning expander devices with zoning enabled, the source zone group shall be 1;
- b) after a locked expander device is unlocked (see 4.9.6.5 and 10.4.3.20), with the source zone group as specified in 4.9.6.5 and 10.4.3.20.

Expander devices shall forward Broadcast (Change) for the following reasons:

a) after an expander phy receives Broadcast (Change).

For a virtual phy, if there is any time after a reset is originated during which connection requests to the attached SAS address result in connection responses of OPEN\_REJECT (NO DESTINATION), the expander device shall originate the Broadcast (Change) twice, once at the start of the reset (i.e., when the SAS address becomes unavailable) and once at its completion (i.e., when the SAS address becomes available). If there is no such time window, the expander device shall originate the Broadcast (Change) once.

SAS initiator ports may originate Broadcast (Change) to force other SAS initiator ports and expander ports to re-run the discover process, but should not be sent by SAS target ports.

A SAS initiator port that receives Broadcast (Change) shall follow the SAS initiator device rules [\(see 7.9.2\)](#page-7-1) to discover and configure the topology.

An expander device that receives Broadcast (Change) shall follow the expander device rules (see 7.9.3) to discover and configure the topology.

See [10.4.3.3](#page-8-0) for details on counting Broadcast (Change) origination in an expander device.

#### <span id="page-8-1"></span><span id="page-8-0"></span>**10.4.3.3 REPORT GENERAL function**

The REPORT GENERAL function returns general information about the SAS device (e.g., a SAS device contained in an expander device). This SMP function shall be implemented by all management device servers.

Table 5 defines the request format.

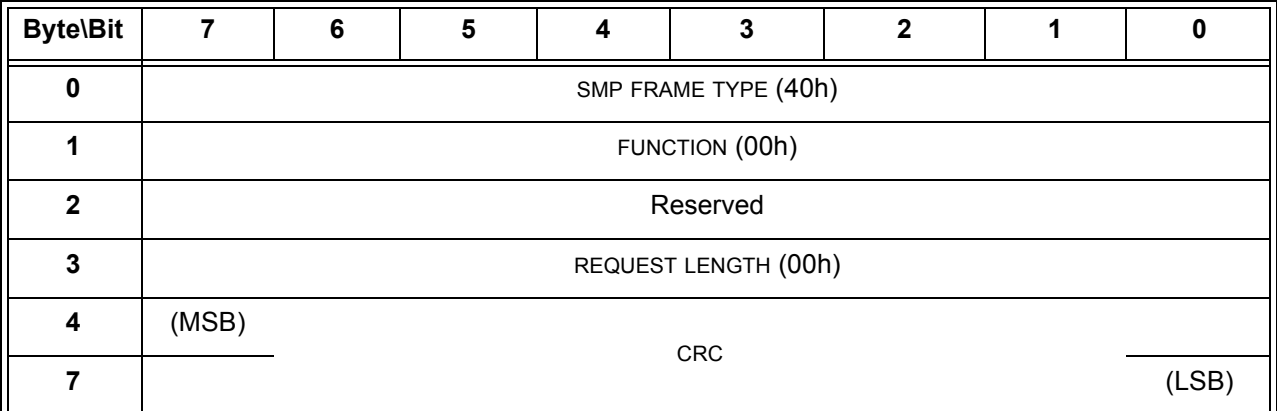

#### **Table 5 — REPORT GENERAL request**

The SMP FRAME TYPE field shall be set to 40h.

The FUNCTION field shall be set to 00h.

The REQUEST LENGTH field shall be set to 00h.

The CRC field is defined in [10.4.3.1](#page-14-0).

Table 6 defines the response format.

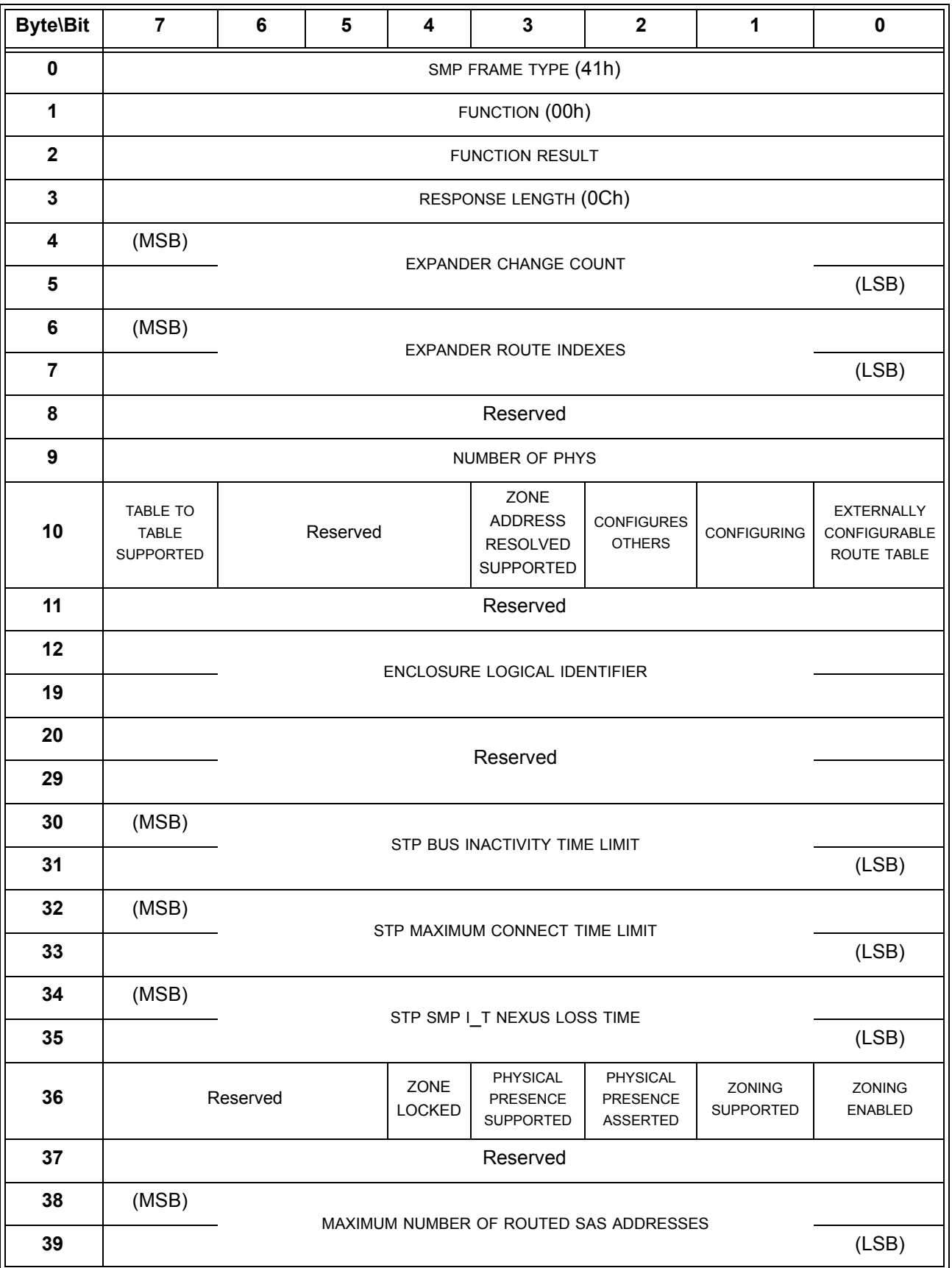

# **Table 6 — REPORT GENERAL response** (part 1 of 2)

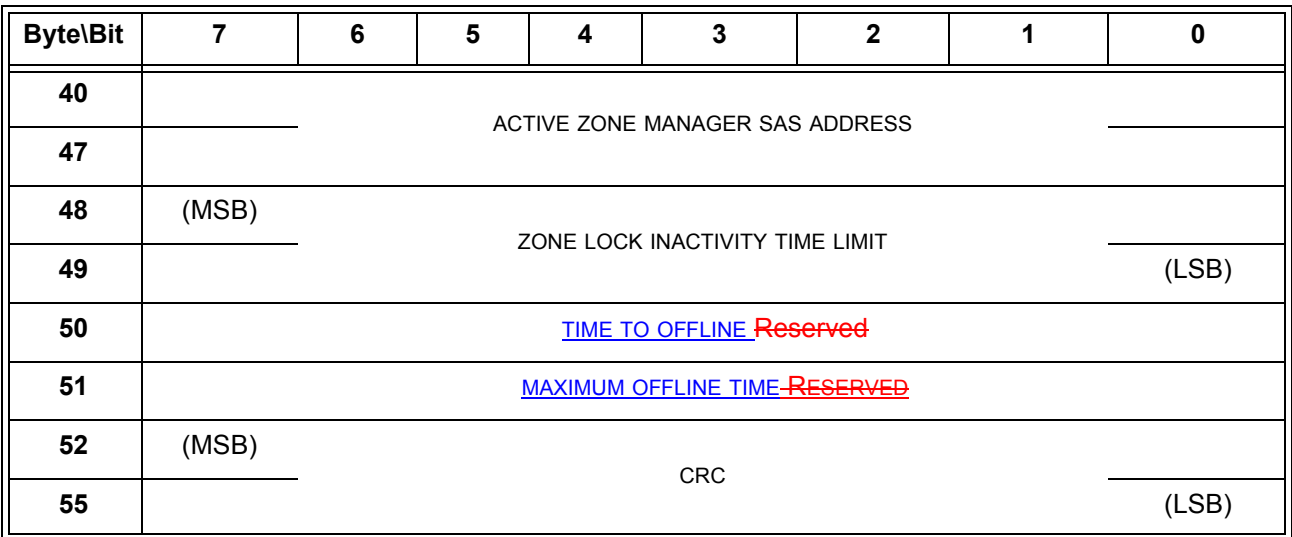

**Table 6 — REPORT GENERAL response** (part 2 of 2)

....

Ι

The TIME TO OFFLINE field contains the time the expander waits from transmitting a NOTIFY (GOING OFFLINE) to disabling phy to phy communication. The content of the TIME TO OFFLINE field is set by the CONFIGURE GENERAL function [\(see 10.4.3.15\)](#page-13-0).

The MAXIMUM OFFLINE TIME field contains the maximum time the expander device shall issue OPEN REJECT (RETRY LONG) in response to an open request to an expander port that received a NOTIFY (GOING OFFLINE) [\(see 7.2.5.11.4\).](#page-4-0) This timer value shall be in 1 s increments. A value of zero in the MAXIMUM OFFLINE TIME field indicates that the there is no maximum time specified.

### <span id="page-10-1"></span><span id="page-10-0"></span>**10.4.3.7 DISCOVER function**

The DISCOVER function returns information about the specified phy. This SMP function provides information from the IDENTIFY address frame received by the phy and additional phy-specific information. This SMP function shall be implemented by all management device servers.

NOTE 4 - The DISCOVER LIST function (see 10.4.3.13) returns information about one or more phys.

Table 7 defines the request format.

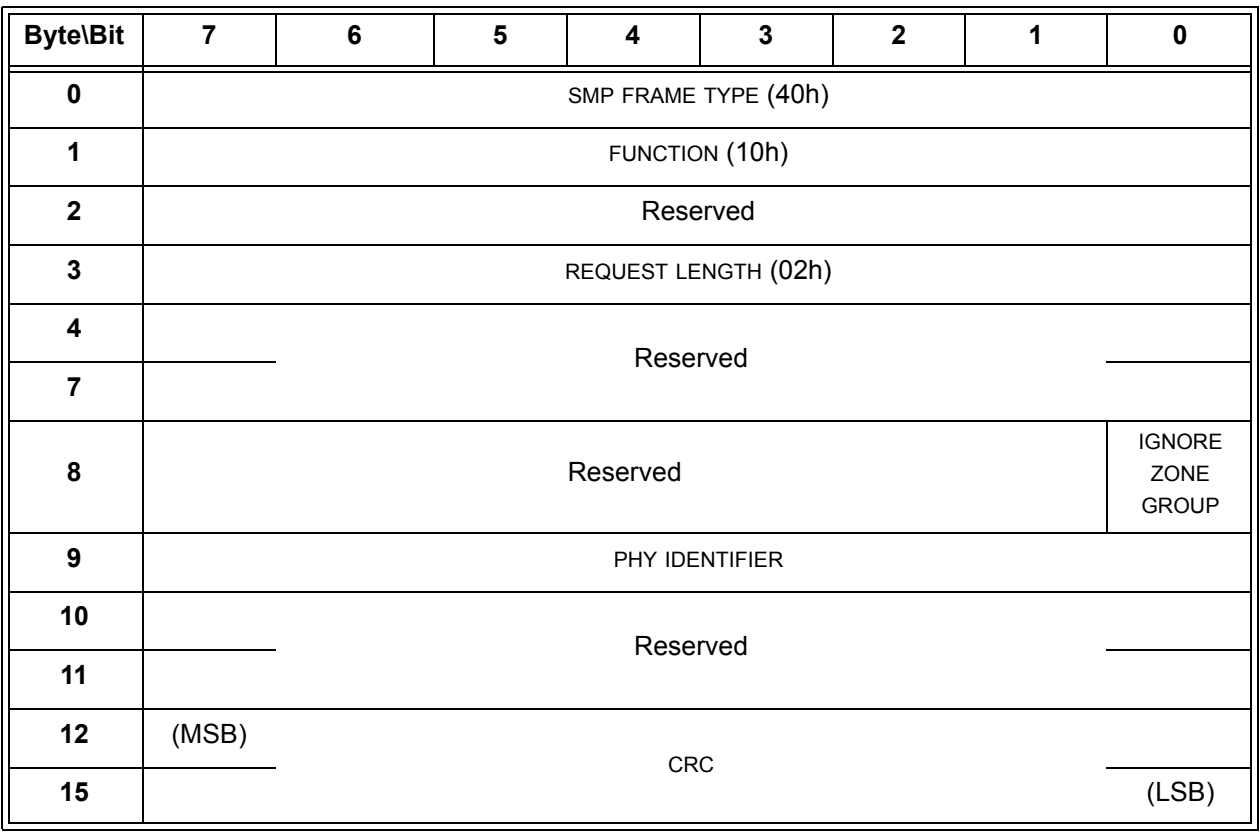

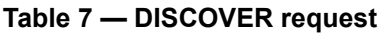

...

The NEGOTIATED LOGICAL LINK RATE field and NEGOTIATED PHYSICAL LINK RATE field are defined in table 8 and indicate the logical and physical link rate negotiated during the link reset sequence or other conditions of the phy. The negotiated physical link rate may be less than the programmed minimum physical link rate or greater than the programmed maximum physical link rate if the programmed physical link rates have been changed since the last link reset sequence.

**Table 8 —** NEGOTIATED PHYSICAL LINK RATE **field and** NEGOTIATED PHYSICAL LINK RATE **field** (part 1 of 2)

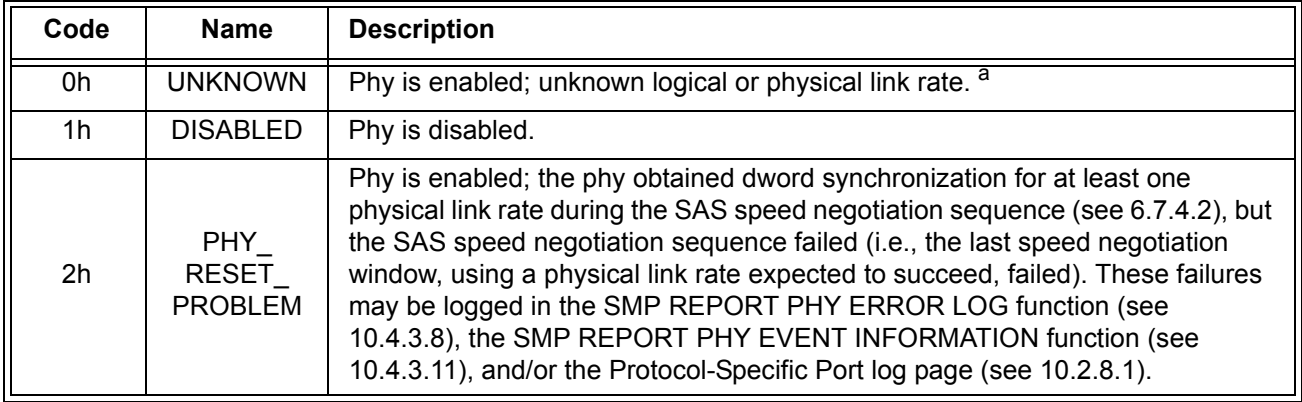

**Table 8 —** NEGOTIATED PHYSICAL LINK RATE **field and** NEGOTIATED PHYSICAL LINK RATE **field** (part 2 of 2)

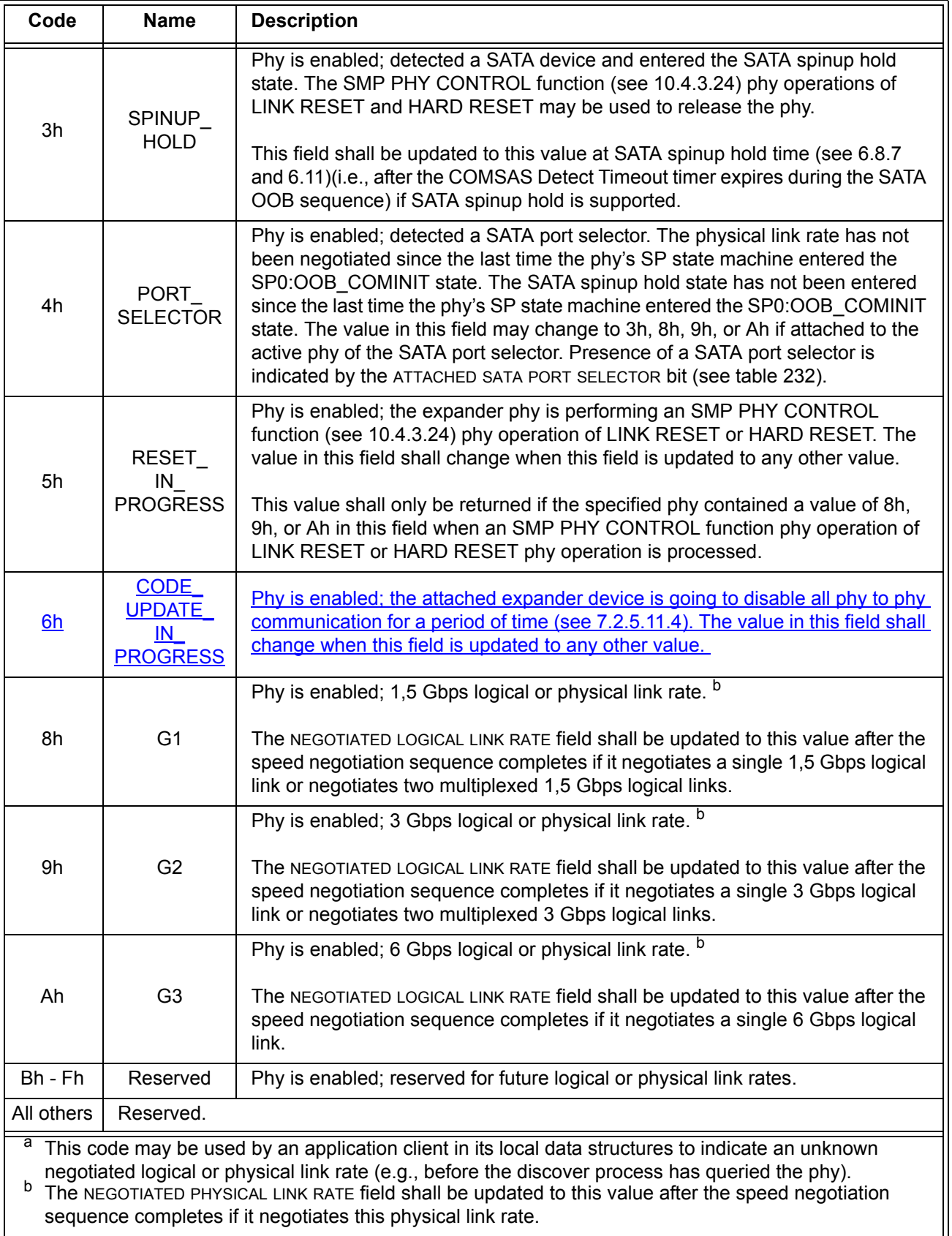

### <span id="page-13-0"></span>**10.4.3.15 CONFIGURE GENERAL function**

The CONFIGURE GENERAL function requests actions by the device containing the management device server. This SMP function may be implemented by any management device server. In zoning expander devices, if zoning is enabled then this function shall only be processed from SMP initiator ports that have access to zone group 2 (see 4.9.3.2).

Table 9 defines the request format.

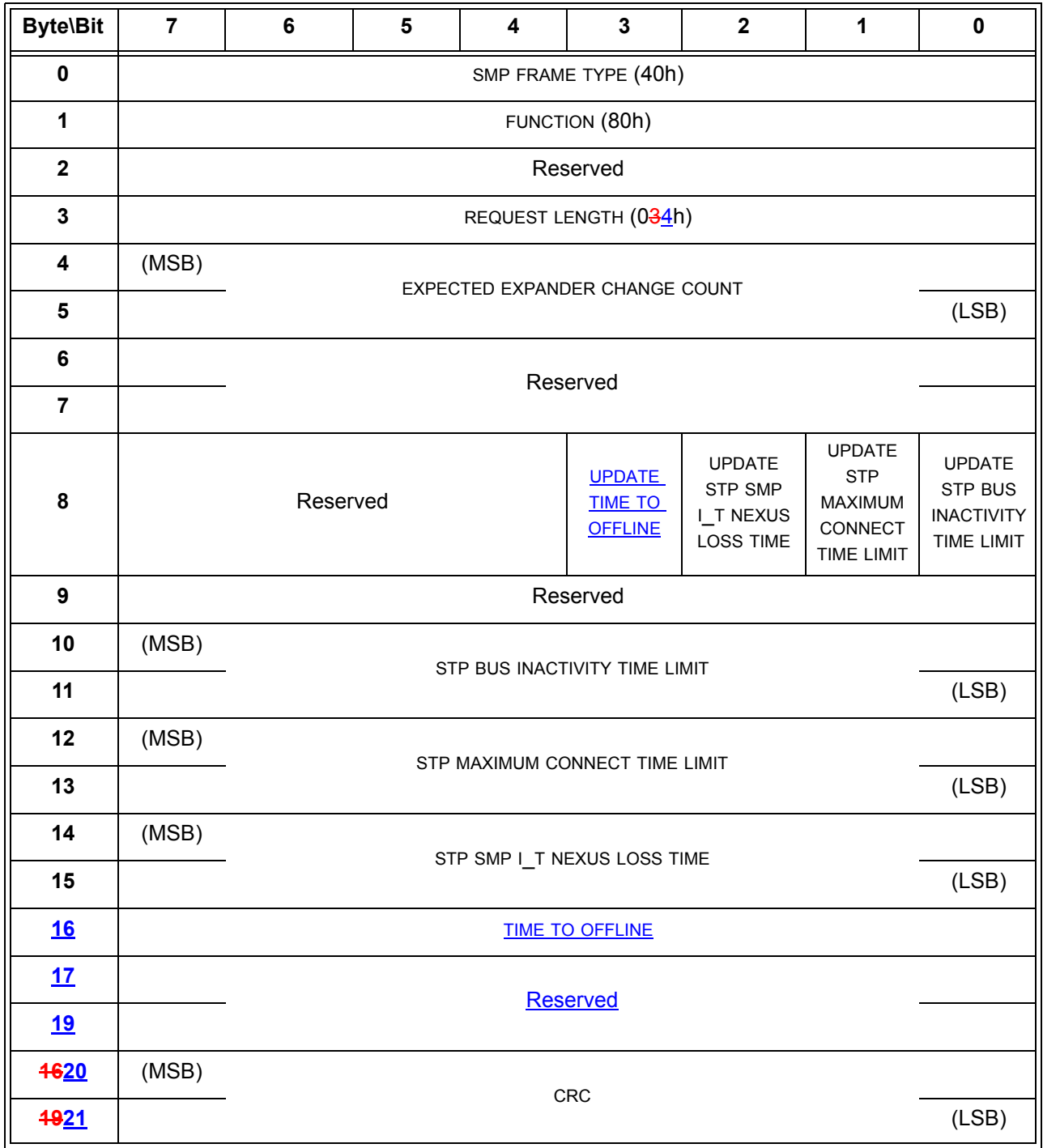

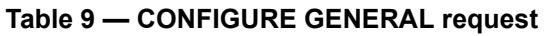

 $\mathbf{l}$  $\mathbf I$ 

 $\mathbf{I}$ 

An UPDATE TIME TO OFFLINE bit set to one specifies that the TIME TO OFFLINE field shall be honored. An UPDATE TIME TO OFFLINE bit set to zero specifies that the TIME TO OFFLINE field shall be ignored.

...

The TIME TO OFFLINE field contains the minimum period that an expander device shall wait:

- a) from the transmission of a NOTIFY (GOING OFFLINE) to disabling phy to phy communication [\(see](#page-4-0)  [7.2.5.11.4\);](#page-4-0) or
- b) from the receipt of a NOTIFY (GOING OFFLINE) to transmitting a BROADCAST (CHANGE) [\(see](#page-4-0)  [7.2.5.11.4\)](#page-4-0) and setting the NEGOTIATED LOGICAL LINK RATE field and NEGOTIATED PHYSICAL LINK RATE field to CODE\_UPDATE\_IN\_PROGRESS (6h).

This timer value shall be in 100 ms increments. When this timer is exceeded, the expander device may disable phy to phy communication. A value of zero in this field specifies that the time from transmission of a NOTIFY (GOING OFFLINE) to disabling phy to phy communication is vender specific. This value is reported in the TIME TO OFFLINE field in the SMP REPORT GENERAL response [\(see 10.4.3.3\)](#page-8-1). The expander device should set the default value for the TIME TO OFFLINE field to 2 s (i.e., 14h).

### **10.4.3 SMP functions**

### <span id="page-14-0"></span>**10.4.3.1 SMP function request frame format**

An SMP request frame is sent by a management application client via an SMP initiator port to request an SMP function be performed by a management device server. Table 10 defines the SMP request frame format.

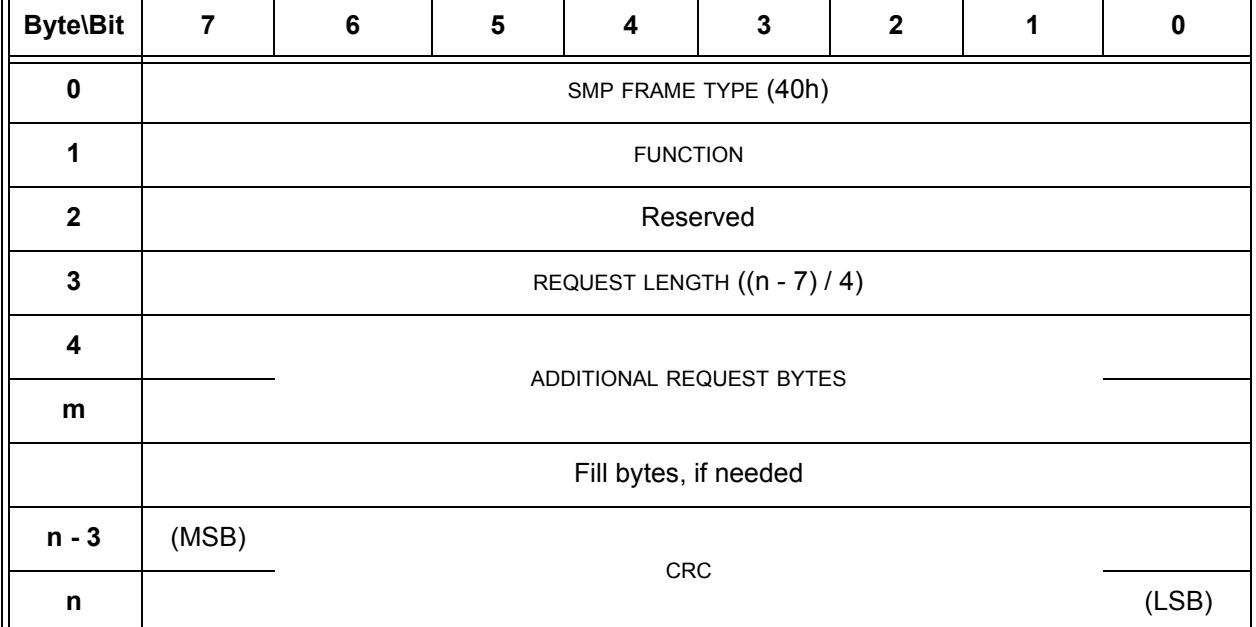

#### **Table 10 — SMP request frame format**

The SMP FRAME TYPE field is included in each frame format defined in this clause, although that field is parsed by the SMP transport layer (see 9.4). The SMP FRAME TYPE field is set to 40h.

The FUNCTION field specifies which SMP function is being requested and is defined in table 11. If the value in the FUNCTION field is not supported by the management device server, it shall return a function result of UNKNOWN SMP FUNCTION as described in table 13.

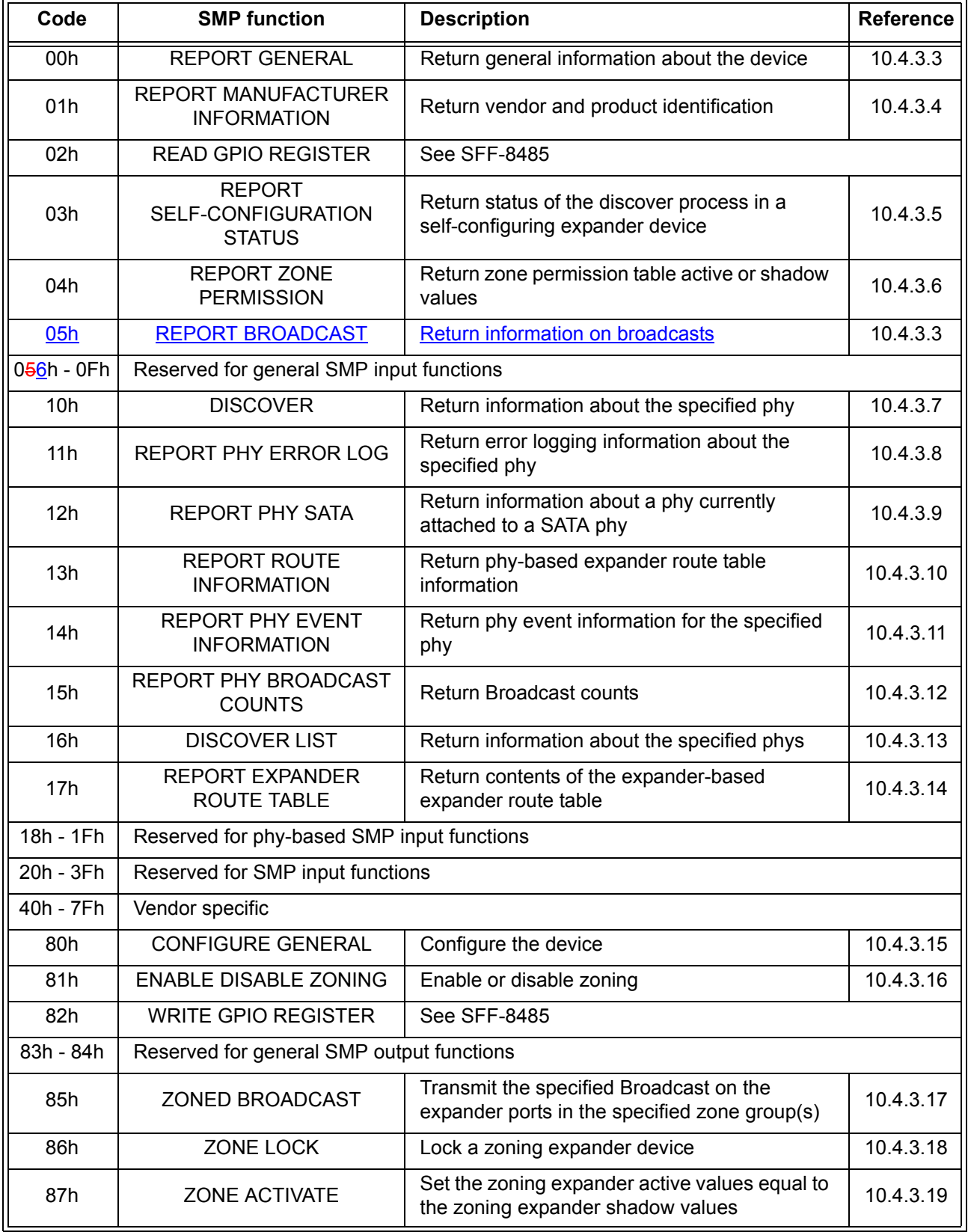

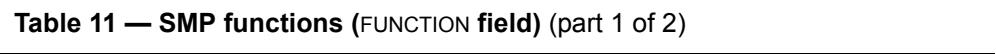

 $\mathbf{I}$ 

| Code      | <b>SMP function</b>                                                                                  | <b>Description</b>                                       | <b>Reference</b> |  |  |  |
|-----------|----------------------------------------------------------------------------------------------------|----------------------------------------------------------|------------------|--|--|--|
| 88h       | <b>ZONE UNLOCK</b>                                                                                   | Unlock a zoning expander device                          | 10.4.3.20        |  |  |  |
| 89h       | Reserved for a zoning function                                                                       |                                                          |                  |  |  |  |
| 8Ah       | <b>CONFIGURE ZONE PHY</b><br><b>INFORMATION</b>                                                      | Configure zone phy information                           |                  |  |  |  |
| 8Bh       | <b>CONFIGURE ZONE</b><br><b>PERMISSION TABLE</b>                                                     | Configure the zone permission table                      | 10.4.3.22        |  |  |  |
| 8Ch - 8Fh | Reserved for general SMP output functions                                                            |                                                          |                  |  |  |  |
| 90h       | <b>CONFIGURE ROUTE</b><br>Change phy-based expander route table<br>information<br><b>INFORMATION</b> |                                                          | 10.4.3.23        |  |  |  |
| 91h       | <b>PHY CONTROL</b>                                                                                   | Request actions by the specified phy                     | 10.4.3.24        |  |  |  |
| 92h       | PHY TEST FUNCTION                                                                                    | Request a test function by the specified phy             | 10.4.3.25        |  |  |  |
| 93h       | <b>CONFIGURE PHY EVENT</b><br><b>INFORMATION</b>                                                     | Configure phy event information for the<br>specified phy | 10.4.3.26        |  |  |  |
| 94h - 9Fh | Reserved for phy-based SMP output functions                                                          |                                                          |                  |  |  |  |
| A0h - BFh | Reserved for SMP output functions                                                                    |                                                          |                  |  |  |  |
| C0h - FFh | Vendor specific                                                                                      |                                                          |                  |  |  |  |

**Table 11 — SMP functions (**FUNCTION **field)** (part 2 of 2)

The REQUEST LENGTH field specifies the number of dwords that follow, not including the CRC field. For compatibility with previous versions of this standard, a REQUEST LENGTH field set to 00h sometimes specifies a non-zero number of dwords; this is defined in the function description.

The ADDITIONAL REQUEST BYTES field definition and length are based on the SMP function. The maximum size of the ADDITIONAL REQUEST BYTES field is 1 024 bytes, making the maximum size of the frame 1 032 bytes (i.e., 1 024 bytes of data + 4 bytes of header + 4 bytes of CRC).

Fill bytes shall be included after the ADDITIONAL REQUEST BYTES field so the CRC field is aligned on a four byte boundary. The contents of the fill bytes are vendor specific.

The CRC field is included in each request frame format defined in this clause, although that field is defined by the SMP transport layer (see 9.4.1) and parsed by the SMP link layer (see 7.18).

### <span id="page-17-0"></span>**10.4.3.2 SMP function response frame format**

An SMP response frame is sent by a management device server via an SMP target port in response to an SMP request frame. Table 12 defines the SMP response frame format.

| <b>Byte\Bit</b>  | 7                             | $6\phantom{1}6$ | 5 | $\overline{\mathbf{4}}$ | 3 | $\mathbf{2}$ | 1 | 0 |
|------------------|-------------------------------|-----------------|---|-------------------------|---|--------------|---|---|
| $\mathbf 0$      | SMP FRAME TYPE (41h)          |                 |   |                         |   |              |   |   |
| 1                | <b>FUNCTION</b>               |                 |   |                         |   |              |   |   |
| $\overline{2}$   | <b>FUNCTION RESULT</b>        |                 |   |                         |   |              |   |   |
| $\mathbf{3}$     | RESPONSE LENGTH ((n - 7) / 4) |                 |   |                         |   |              |   |   |
| $\boldsymbol{4}$ | ADDITIONAL RESPONSE BYTES     |                 |   |                         |   |              |   |   |
| m                |                               |                 |   |                         |   |              |   |   |
|                  | Fill bytes, if needed         |                 |   |                         |   |              |   |   |
| $n - 3$          | (MSB)                         |                 |   |                         |   |              |   |   |
| n                | <b>CRC</b><br>(LSB)           |                 |   |                         |   |              |   |   |

**Table 12 — SMP response frame format**

...

Table 13 defines the priority of the SMP function results defined in table 13.

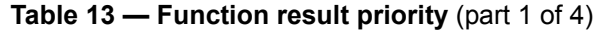

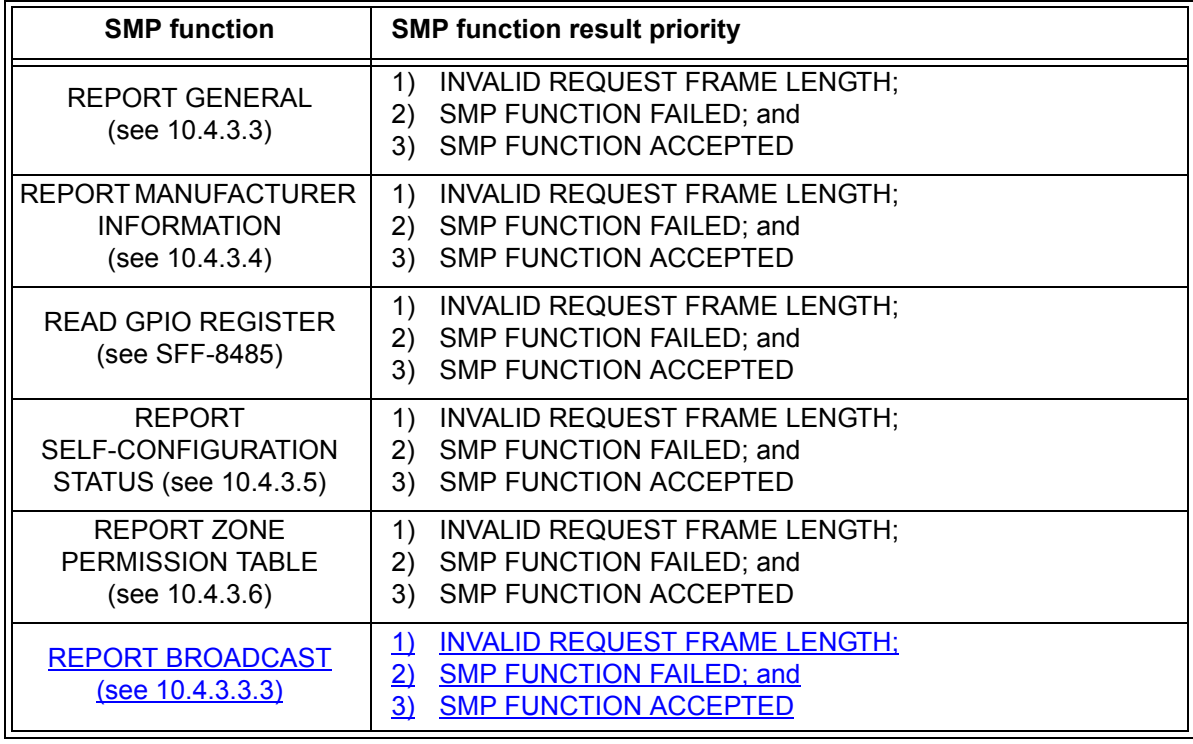

| <b>SMP function</b>                                              | <b>SMP function result priority</b>                                                                                                    |  |  |  |  |
|------------------------------------------------------------------|----------------------------------------------------------------------------------------------------|--|--|--|--|
| <b>DISCOVER</b><br>(see 10.4.3.7)                                | 1) INVALID REQUEST FRAME LENGTH;<br>2) PHY DOES NOT EXIST;<br>3) PHY VACANT;<br>4) SMP FUNCTION FAILED; and<br>5) SMP FUNCTION ACCEPTED                                                     |  |  |  |  |
| REPORT PHY ERROR LOG<br>(see 10.4.3.8)                           | INVALID REQUEST FRAME LENGTH;<br>1)<br>2) PHY DOES NOT EXIST;<br>3) PHY VACANT;<br>4) SMP FUNCTION FAILED; and<br>5) SMP FUNCTION ACCEPTED                                                  |  |  |  |  |
| <b>REPORT PHY SATA</b><br>(see 10.4.3.9)                         | INVALID REQUEST FRAME LENGTH;<br>1)<br>2) PHY DOES NOT EXIST;<br>3) PHY VACANT;<br>4) PHY DOES NOT SUPPORT SATA;<br>5) SMP FUNCTION FAILED; and<br>6) SMP FUNCTION ACCEPTED                 |  |  |  |  |
| <b>REPORT ROUTE</b><br><b>INFORMATION</b><br>(see 10.4.3.10)     | 1) INVALID REQUEST FRAME LENGTH;<br>2) PHY DOES NOT EXIST;<br>3) PHY VACANT;<br>4) INDEX DOES NOT EXIST;<br>SMP FUNCTION FAILED; and<br>5)<br>6) SMP FUNCTION ACCEPTED                      |  |  |  |  |
| <b>REPORT PHY EVENT</b><br><b>INFORMATION</b><br>(see 10.4.3.11) | 1) INVALID REQUEST FRAME LENGTH;<br>2) PHY DOES NOT EXIST;<br>3) PHY VACANT;<br>SMP FUNCTION FAILED; and<br>4)<br>5) SMP FUNCTION ACCEPTED                                                  |  |  |  |  |
| <b>REPORT PHY</b><br><b>BROADCAST COUNTS</b><br>(see 10.4.3.12)  | INVALID REQUEST FRAME LENGTH;<br>1)<br>2) SMP FUNCTION FAILED; and<br>3) SMP FUNCTION ACCEPTED                                                                                              |  |  |  |  |
| <b>DISCOVER LIST</b><br>(see 10.4.3.13)                          | 1)<br>INVALID REQUEST FRAME LENGTH;<br>2) PHY DOES NOT EXIST;<br>3) UNKNOWN DESCRIPTOR TYPE;<br>4) UNKNOWN PHY FILTER;<br>5) SMP FUNCTION FAILED; and<br><b>SMP FUNCTION ACCEPTED</b><br>6) |  |  |  |  |
| <b>REPORT EXPANDER</b><br><b>ROUTE TABLE</b><br>(see 10.4.3.14)  | INVALID REQUEST FRAME LENGTH;<br>1)<br>SMP FUNCTION FAILED; and<br>2)<br>SMP FUNCTION ACCEPTED<br>3)                                                                                        |  |  |  |  |
| <b>CONFIGURE GENERAL</b><br>(see 10.4.3.15)                      | INVALID REQUEST FRAME LENGTH;<br>1)<br>SMP ZONE VIOLATION;<br>2)<br>3) INVALID EXPANDER CHANGE COUNT;<br>SMP FUNCTION FAILED; and<br>4)<br><b>SMP FUNCTION ACCEPTED</b><br>5)               |  |  |  |  |
| <b>WRITE GPIO REGISTER</b><br>(see SFF-8485)                     | INVALID REQUEST FRAME LENGTH;<br>1)<br>SMP FUNCTION FAILED; and<br>2)<br><b>SMP FUNCTION ACCEPTED</b><br>3)                                                                                 |  |  |  |  |

**Table 13 – Function result priority** (part 2 of 4)

| <b>SMP function</b>                                             | <b>SMP function result priority</b>                                                                                                    |  |  |  |  |
|-----------------------------------------------------------------|----------------------------------------------------------------------------------------------------|--|--|--|--|
| <b>ENABLE DISABLE ZONING</b><br>(see 10.4.3.16)                 | INVALID REQUEST FRAME LENGTH;<br>1)<br>2) ZONE LOCK VIOLATION;<br>3) UNKNOWN ENABLE DISABLE ZONING VALUE;<br>NO MANAGEMENT ACCESS RIGHTS;<br>4)<br>5) INVALID EXPANDER CHANGE COUNT;<br>6) SMP FUNCTION FAILED; and<br>7) SMP FUNCTION ACCEPTED |  |  |  |  |
| <b>ZONED BROADCAST</b><br>(see 10.4.3.17)                       | 1) INVALID REQUEST FRAME LENGTH;<br>2) SMP ZONE VIOLATION;<br>3) SMP FUNCTION FAILED; and<br>4) SMP FUNCTION ACCEPTED                                                                                                    |  |  |  |  |
| <b>ZONE LOCK</b><br>(see 10.4.3.18)                             | 1) INVALID REQUEST FRAME LENGTH;<br>2) ZONE LOCK VIOLATION;<br>3) NO MANAGEMENT ACCESS RIGHTS;<br>4) INVALID EXPANDER CHANGE COUNT;<br>5) SMP FUNCTION FAILED; and<br>6) SMP FUNCTION ACCEPTED                                                  |  |  |  |  |
| ZONE ACTIVATE<br>(see 10.4.3.19)                                | 1) INVALID REQUEST FRAME LENGTH;<br>2) ZONE LOCK VIOLATION;<br>3) INVALID EXPANDER CHANGE COUNT;<br>4) SMP FUNCTION FAILED; and<br>5) SMP FUNCTION ACCEPTED                                                                                     |  |  |  |  |
| <b>ZONE UNLOCK</b><br>(see 10.4.3.20)                           | 1) INVALID REQUEST FRAME LENGTH;<br>2) ZONE LOCK VIOLATION;<br>3) NOT ACTIVATED;<br>4) BUSY;<br>5) SMP FUNCTION FAILED; and<br>6) SMP FUNCTION ACCEPTED                                                                                         |  |  |  |  |
| CONFIGURE ZONE PHY<br><b>INFORMATION</b><br>(see $10.4.3.21$ )  | 1) INVALID REQUEST FRAME LENGTH;<br>2) PHY DOES NOT EXIST;<br>3) ZONE LOCK VIOLATION;<br>4) UNKNOWN ZONE PHY INFORMATION VALUE;<br>5) INVALID EXPANDER CHANGE COUNT;<br>6) SMP FUNCTION FAILED; and<br>7) SMP FUNCTION ACCEPTED                 |  |  |  |  |
| <b>CONFIGURE ZONE</b><br><b>PERMISSION</b><br>(see 10.4.3.22)   | 1) INVALID REQUEST FRAME LENGTH;<br>2) ZONE LOCK VIOLATION;<br>3) INVALID EXPANDER CHANGE COUNT;<br>4) SMP FUNCTION FAILED; and<br>5) SMP FUNCTION ACCEPTED                                                                                     |  |  |  |  |
| <b>CONFIGURE ROUTE</b><br><b>INFORMATION</b><br>(see 10.4.3.23) | 1) INVALID REQUEST FRAME LENGTH;<br>2) PHY DOES NOT EXIST;<br>3) PHY VACANT;<br>4) INDEX DOES NOT EXIST;<br>5) INVALID EXPANDER CHANGE COUNT;<br>6) SMP FUNCTION FAILED; and<br>7) SMP FUNCTION ACCEPTED                                        |  |  |  |  |

**Table 13 – Function result priority** (part 3 of 4)

| <b>SMP function</b>                                                 | <b>SMP function result priority</b>                                                                                                    |  |  |  |
|---------------------------------------------------------------------|----------------------------------------------------------------------------------------------------|--|--|--|
| PHY CONTROL<br>(see 10.4.3.24)                                      | INVALID REQUEST FRAME LENGTH;<br>1)<br>PHY DOES NOT EXIST;<br>(2)<br>3) PHY VACANT;<br>4) SMP ZONE VIOLATION;<br>5) LOGICAL LINK RATE NOT SUPPORTED;<br>6) UNKNOWN PHY OPERATION;<br>7) PHY DOES NOT SUPPORT SATA;<br>8) INVALID EXPANDER CHANGE COUNT;<br>9) SMP FUNCTION FAILED; and<br>10) SMP FUNCTION ACCEPTED |  |  |  |
| PHY TEST FUNCTION<br>(see 10.4.3.25)                                | INVALID REQUEST FRAME LENGTH;<br>1)<br>2) PHY DOES NOT EXIST;<br>3) PHY VACANT;<br>4) SMP ZONE VIOLATION;<br>5) UNKNOWN PHY TEST FUNCTION;<br>6) PHY TEST FUNCTION IN PROGRESS;<br>7) INVALID EXPANDER CHANGE COUNT;<br>8) SMP FUNCTION FAILED; and<br>9) SMP FUNCTION ACCEPTED                                     |  |  |  |
| <b>CONFIGURE PHY EVENT</b><br><b>INFORMATION</b><br>(see 10.4.3.26) | INVALID REQUEST FRAME LENGTH;<br>1)<br>2) PHY DOES NOT EXIST;<br>PHY VACANT;<br>3)<br><b>SMP ZONE VIOLATION;</b><br>4)<br>UNKNOWN PHY EVENT INFORMATION SOURCE;<br>5)<br>6) INVALID EXPANDER CHANGE COUNT;<br>SMP FUNCTION FAILED; and<br>7)<br><b>SMP FUNCTION ACCEPTED</b><br>8)                                  |  |  |  |

**Table 13 — Function result priority** (part 4 of 4)

The RESPONSE LENGTH field indicates the number of dwords that follow, not including the CRC field. For compatibility with previous versions of this standard, a RESPONSE LENGTH field set to 00h sometimes indicates a non-zero number of dwords; this is defined in the function description.

The ADDITIONAL RESPONSE BYTES field definition depends on the SMP function requested. The maximum size of the ADDITIONAL RESPONSE BYTES field is 1 024 bytes, making the maximum size of the frame 1 032 bytes (i.e., 1 024 bytes of data + 4 bytes of header + 4 bytes of CRC).

Fill bytes shall be included after the ADDITIONAL RESPONSE BYTES field so the CRC field is aligned on a four byte boundary. The contents of the fill bytes are vendor specific.

The CRC field is included in each response frame format defined in this clause, although that field is defined by the SMP transport layer (see 9.4.1) and parsed by the SMP link layer (see 7.18).

## <span id="page-20-0"></span>**10.4.3.3 REPORT BROADCAST function**

Editor's Note 1: All new in this section

### **10.4.3.3.1 REPORT BROADCAST function overview**

The REPORT BROADCAST function returns information about broadcasts that were issued from this expander device. An expander device is not required to maintain broadcast information in non-volatile storage or across events that cause the expander device to be reset. This SMP function may implemented by any management device server.

# **10.4.3.3.2 REPORT BROADCAST request**

Table 14 defines the request format.

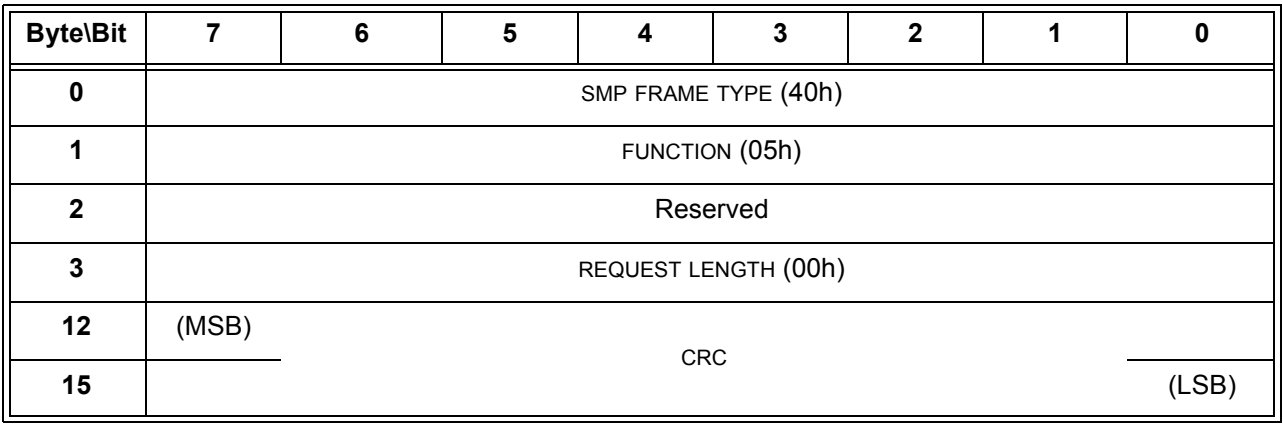

# **Table 14 — REPORT BROADCAST request**

The SMP FRAME TYPE field shall be set to 40h.

The FUNCTION field shall be set to 05h.

The REQUEST LENGTH field shall be set to 00h.

The CRC field is defined in [10.4.3.1](#page-14-0).

### <span id="page-22-0"></span>**10.4.3.3.3 REPORT BROADCAST response**

Table 239 defines the response format.

| <b>Byte\Bit</b>           | $\overline{7}$                  | $6\phantom{1}6$                             | 5                                          | 4 | 3 | $\overline{2}$ | 1 | $\mathbf 0$ |
|---------------------------|---------------------------------|---------------------------------------------|--------------------------------------------|---|---|----------------|---|-------------|
| $\mathbf 0$               | SMP FRAME TYPE (41h)            |                                             |                                            |   |   |                |   |             |
| $\mathbf{1}$              | FUNCTION (05h)                  |                                             |                                            |   |   |                |   |             |
| $\mathbf{2}$              | <b>FUNCTION RESULT</b>          |                                             |                                            |   |   |                |   |             |
| 3                         | <b>RESPONSE LENGTH</b>          |                                             |                                            |   |   |                |   |             |
| 4                         | (MSB)                           |                                             |                                            |   |   |                |   |             |
| 6                         |                                 |                                             | Reserved                                   |   |   |                |   |             |
| $\overline{7}$            | NUMBER OF BROADCAST DESCRIPTORS |                                             |                                            |   |   |                |   |             |
| Broadcast descriptor list |                                 |                                             |                                            |   |   |                |   |             |
| 8                         |                                 | Broadcast descriptor (first) (see table 16) |                                            |   |   |                |   |             |
| 19                        |                                 |                                             |                                            |   |   |                |   |             |
|                           | $\cdots$                        |                                             |                                            |   |   |                |   |             |
| n - 15                    |                                 |                                             | Broadcast descriptor (last) (see table 16) |   |   |                |   |             |
| $n - 4$                   |                                 |                                             |                                            |   |   |                |   |             |
| $n - 3$                   | (MSB)                           |                                             | <b>CRC</b>                                 |   |   |                |   |             |
| n                         |                                 |                                             |                                            |   |   |                |   | (LSB)       |

**Table 15 — REPORT BROADCAST response**

The SMP FRAME TYPE field shall be set to 41h.

The FUNCTION field shall be set to 05h.

The FUNCTION RESULT field is defined in [10.4.3.2.](#page-17-0)

The RESPONSE LENGTH field contains the number of dwords that follow, not including the CRC field.

The NUMBER OF BROADCAST DESCRIPTORS field indicates how many broadcast descriptors follow.

The broadcast descriptor list contains broadcast descriptors as defined in [10.4.3.3.4](#page-23-0).

The CRC field is defined in [10.4.3.2](#page-17-0).

### <span id="page-23-0"></span>**10.4.3.3.4 REPORT BROADCAST response phy event descriptor**

Table 16 defines the broadcast descriptor.

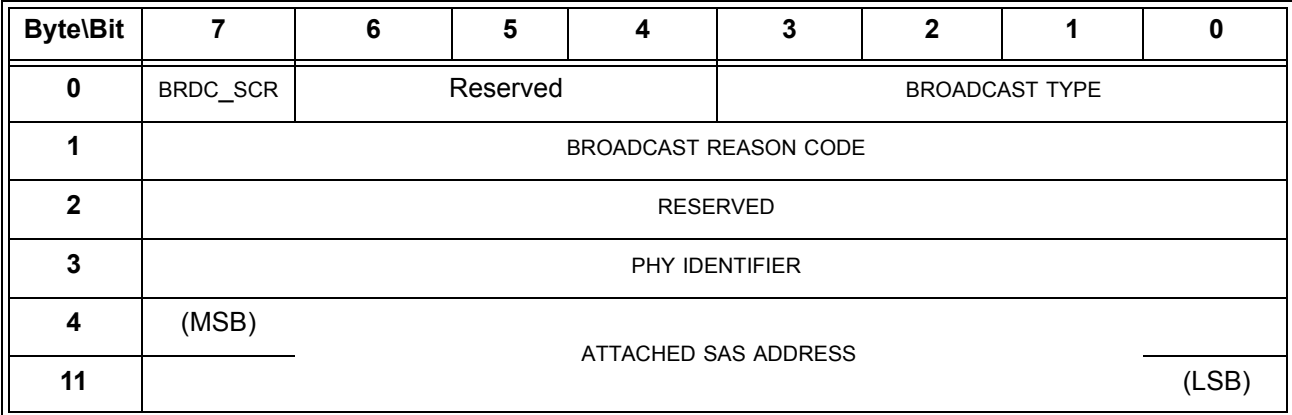

#### **Table 16 — Broadcast descriptor**

The BROADCAST TYPE field, defined in table 264 in 10.4.3.17, indicates the last broadcast of this type that was received by the expander device.

A broadcast source (BRDC\_SCR) bit set to zero indicates that the broadcast originated from this expander device. A BRDC\_SCR bit set to one indicates that the broadcast originated from another SAS device.

The BROADCAST REASON CODE field indicates the reason the broadcast indicated in the BROADCAST TYPE field was transmitted as defined in table 17.

Ι

П

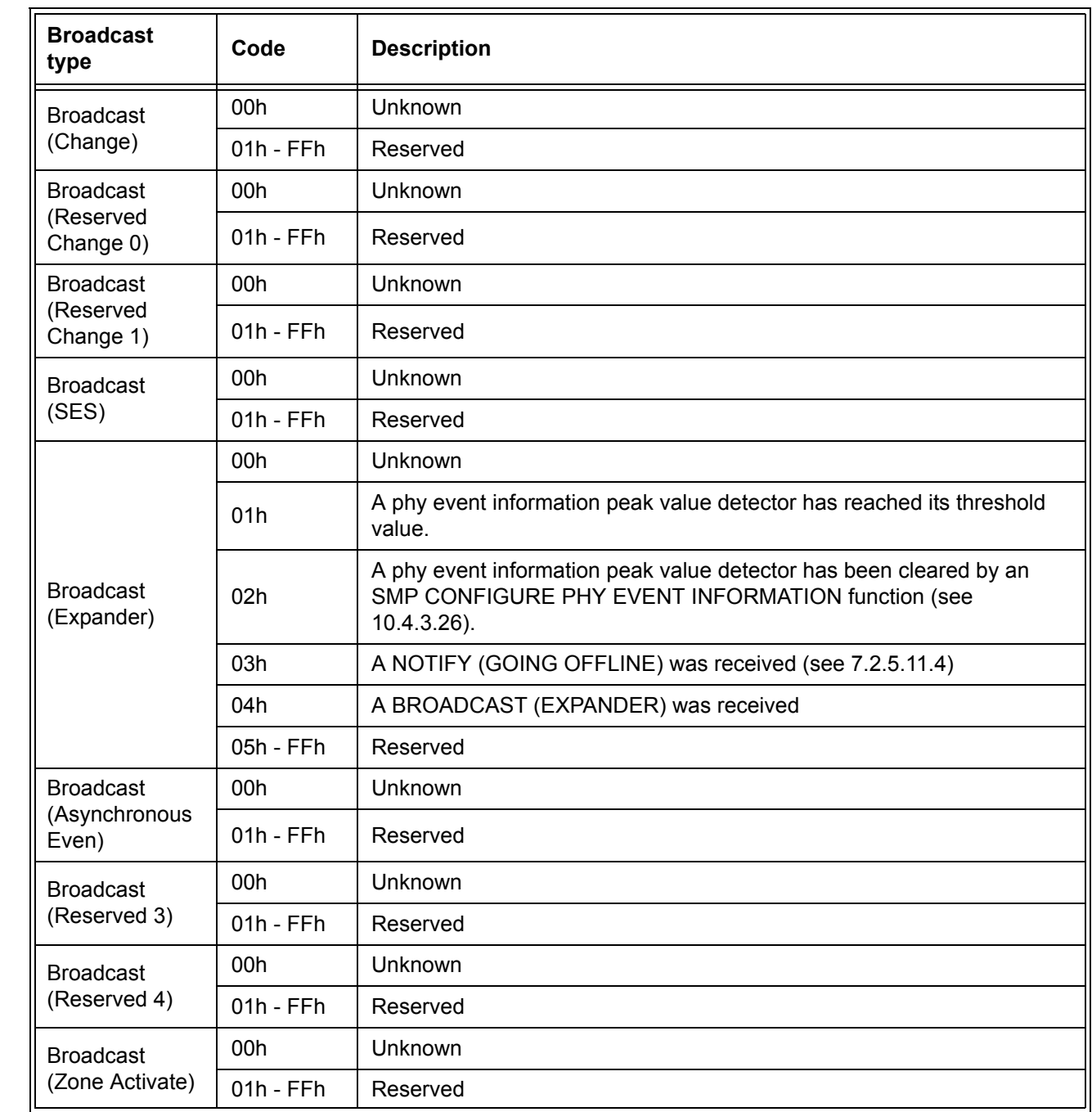

### **Table 17 —** BROADCAST REASON CODE **field**

If the BRDC\_SCR bit is set to one, then the PHY IDENTIFIER field indicates the phy through which the broadcast was received. If the BRDC\_SCR bit is set to zero, then the PHY IDENTIFIER field shall be ignored.

If the BRDC\_SCR bit is set to one, then the SAS ADDRESS field contains the value of the SAS ADDRESS field received in the IDENTIFY address frame during the identification sequence associated with the phy through which the broadcast was received. If the BRDC\_SCR bit is set to zero, then the SAS ADDRESS field contains the SAS address of this expander device.

# **3 SPC-4 changes**

Add the following section to the WRITE BUFFERS command. This change assumes that 05-284 is accepted.

#### **6.36.1 WRITE BUFFER commands command processing times descriptor**

#### Editor's Note 2: All new in this section

The command processing times descriptor [\(see table 18\)](#page-25-0) reported by the REPORT SUPPORTED OPERATION CODES command (x.x) for a WRITE BUFFER command indicates timeout information specific to the WRITE BUFFER command.

<span id="page-25-0"></span>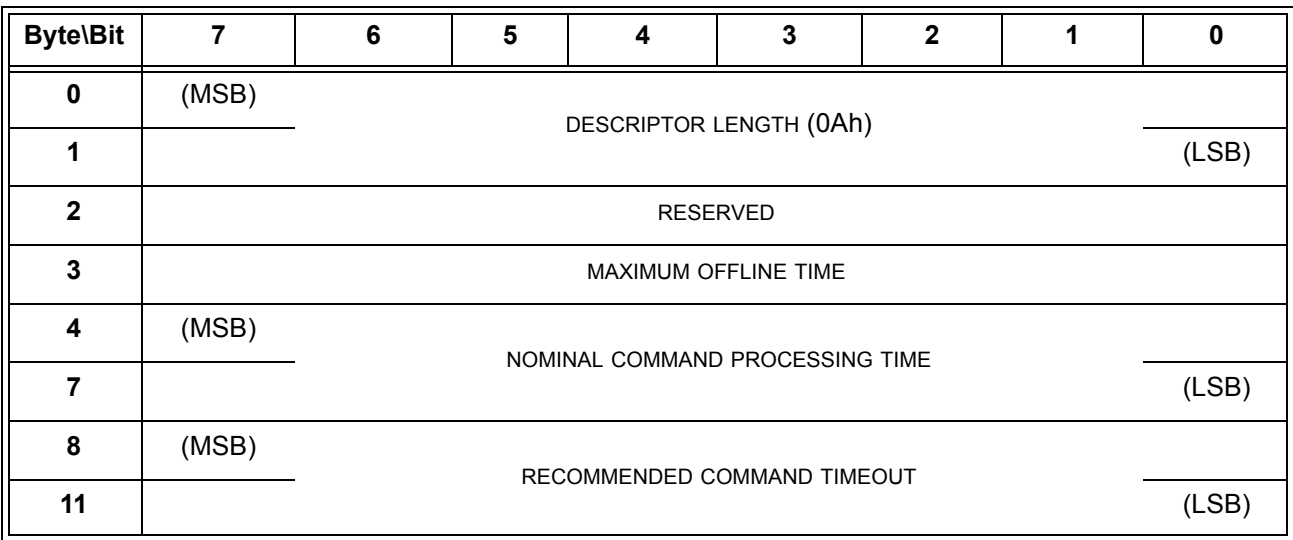

#### **Table 18 — Command Processing Times descriptor**

The MAXIMUM OFFLINE TIME field contains the maximum time the SCSI device is going to disable all communication through any SCSI ports associated with the logical unit that receives the WRITE BUFFER command. This timer value shall be in 1 s increments. A value of zero in the MAXIMUM OFFLINE TIME field indicates that the there is no maximum time specified. The MAXIMUM OFFLINE TIME field shall only apply when the following modes are specified:

- a) Download microcode mode (04h);
- b) Download microcode and save mode (05h);
- c) Download microcode with offsets mode (06h);
- d) Download microcode with offsets and save mode (07h);
- e) Download microcode with offsets and defer activation mode (0Eh) only if the microcode is activated by an event other than an activate deferred microcode mode; and
- f) Activate deferred microcode mode (0Fh).

The NOMINAL COMMAND PROCESSING TIME field and RECOMMENDED COMMAND TIMEOUT field are defined in x.x.